## **PageSpeed Insights**

#### **Mobile**

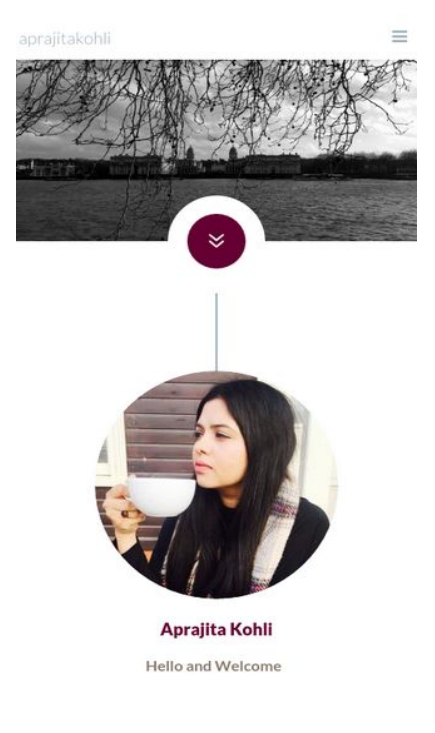

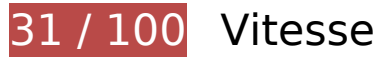

 **À corriger :** 

## **Autoriser la compression**

En compressant vos ressources avec "gzip" ou "deflate", vous pouvez réduire le nombre d'octets envoyés sur le réseau.

[Autorisez la compression](http://sitedesk.net/redirect.php?url=https%3A%2F%2Fdevelopers.google.com%2Fspeed%2Fdocs%2Finsights%2FEnableCompression) des ressources suivantes afin de réduire le volume de données transférées de 1,6 Mo (réduction de 79 %).

- La compression de http://www.aprajitakohli.com/wpcontent/themes/TheFox/style\_end.css?ver=4.5.6 pourrait libérer 242 Ko (réduction de 88 %).
- La compression de http://www.aprajitakohli.com/wpcontent/themes/TheFox/style.css?ver=4.5.6 pourrait libérer 233,8 Ko (réduction de 86 %).
- La compression de http://www.aprajitakohli.com/wpcontent/themes/TheFox/js/customjs.js?ver=4.5.6 pourrait libérer 176,6 Ko (réduction de 77 %).
- La compression de http://www.aprajitakohli.com/wp-

content/themes/TheFox/css/thefox\_js\_composer.css?ver=4.5.6 pourrait libérer 161,9 Ko (réduction de 89 %).

- La compression de http://www.aprajitakohli.com/ pourrait libérer 87,4 Ko (réduction de 81 %).
- La compression de http://www.aprajitakohli.com/wpcontent/themes/TheFox/css/animations.css?ver=4.5.6 pourrait libérer 81,9 Ko (réduction de 94 %).
- La compression de http://www.aprajitakohli.com/wpcontent/plugins/revslider/public/assets/js/jquery.themepunch.tools.min.js?ver=5.2.6 pourrait libérer 68,6 Ko (réduction de 65 %).
- La compression de http://www.aprajitakohli.com/wpcontent/themes/TheFox/css/moon.css?ver=4.5.6 pourrait libérer 66 Ko (réduction de 83 %).
- La compression de http://www.aprajitakohli.com/wp-includes/js/jquery/jquery.js?ver=1.12.4 pourrait libérer 61,9 Ko (réduction de 65 %).
- La compression de http://www.aprajitakohli.com/wp-content/plugins/enjoy-instagraminstagram-responsive-images-gallery-and-carousel/js/owl.carousel.js?ver=4.5.6 pourrait libérer 43 Ko (réduction de 83 %).
- La compression de http://www.aprajitakohli.com/wp-content/themes/TheFox/mediaqueries wide.css?ver=4.5.6 pourrait libérer 42,8 Ko (réduction de 83 %).
- La compression de http://www.aprajitakohli.com/wpcontent/plugins/revslider/public/assets/js/jquery.themepunch.revolution.min.js?ver=5.2.6 pourrait libérer 40 Ko (réduction de 72 %).
- La compression de http://www.aprajitakohli.com/wpcontent/plugins/LayerSlider/static/js/layerslider.kreaturamedia.jquery.js?ver=5.6.9 pourrait libérer 34,5 Ko (réduction de 64 %).
- La compression de http://www.aprajitakohli.com/wpcontent/themes/TheFox/js/jquery.isotope.min.js?ver=4.5.6 pourrait libérer 34,4 Ko (réduction de 73 %).
- La compression de http://www.aprajitakohli.com/wpcontent/plugins/LayerSlider/static/js/greensock.js?ver=1.11.8 pourrait libérer 31,3 Ko (réduction de 53 %).
- La compression de http://www.aprajitakohli.com/wpcontent/plugins/revslider/public/assets/css/settings.css?ver=5.2.6 pourrait libérer 28,1 Ko (réduction de 78 %).
- La compression de http://www.aprajitakohli.com/wpcontent/themes/TheFox/includes/prettyPhoto/css/prettyPhoto.css?ver=4.5.6 pourrait libérer 26 Ko (réduction de 88 %).
- La compression de http://www.aprajitakohli.com/wpcontent/themes/TheFox/css/elegant.css?ver=4.5.6 pourrait libérer 24,1 Ko (réduction de 83 %).
- La compression de http://www.aprajitakohli.com/wp-content/themes/TheFox/css/font-

awesome.css?ver=4.5.6 pourrait libérer 22,6 Ko (réduction de 80 %).

- La compression de http://www.aprajitakohli.com/wpcontent/plugins/revslider/public/assets/js/extensions/revolution.extension.slideanims.min.js pourrait libérer 21 Ko (réduction de 76 %).
- La compression de http://www.aprajitakohli.com/wp-content/plugins/enjoy-instagraminstagram-responsive-images-gallery-and-carousel/js/jquery.swipebox.js?ver=4.5.6 pourrait libérer 17,9 Ko (réduction de 75 %).
- La compression de http://www.aprajitakohli.com/wpcontent/plugins/LayerSlider/static/js/layerslider.transitions.js?ver=5.6.9 pourrait libérer 17,5 Ko (réduction de 84 %).
- La compression de http://www.aprajitakohli.com/wp-content/plugins/enjoy-instagraminstagram-responsive-images-gallery-and-carousel/js/jquery.gridrotator.js?ver=4.5.6 pourrait libérer 15 Ko (réduction de 71 %).
- La compression de http://www.aprajitakohli.com/wpcontent/plugins/js\_composer/assets/js/dist/js\_composer\_front.min.js?ver=4.12 pourrait libérer 13,2 Ko (réduction de 70 %).
- La compression de http://www.aprajitakohli.com/wpcontent/plugins/LayerSlider/static/css/layerslider.css?ver=5.6.9 pourrait libérer 12,4 Ko (réduction de 80 %).
- La compression de http://www.aprajitakohli.com/wp-admin/admin-ajax.php pourrait libérer 11,9 Ko (réduction de 89 %).
- La compression de http://www.aprajitakohli.com/wp-content/plugins/contactform-7/includes/js/jquery.form.min.js?ver=3.51.0-2014.06.20 pourrait libérer 9,2 Ko (réduction de 61 %).
- La compression de http://www.aprajitakohli.com/wp-content/plugins/contactform-7/includes/js/scripts.js?ver=4.4.2 pourrait libérer 8,4 Ko (réduction de 72 %).
- La compression de http://www.aprajitakohli.com/wp-includes/js/wp-emojirelease.min.js?ver=4.5.6 pourrait libérer 5,9 Ko (réduction de 61 %).
- La compression de http://www.aprajitakohli.com/wp-includes/js/jquery/jquerymigrate.min.js?ver=1.4.1 pourrait libérer 5,9 Ko (réduction de 60 %).
- La compression de http://www.aprajitakohli.com/wpcontent/plugins/js\_composer/assets/lib/waypoints/waypoints.min.js?ver=4.12 pourrait libérer 5,3 Ko (réduction de 67 %).
- La compression de http://www.aprajitakohli.com/wp-content/plugins/enjoy-instagraminstagram-responsive-images-gallery-and-carousel/js/modernizr.custom.26633.js?ver=4.5.6 pourrait libérer 5,2 Ko (réduction de 56 %).
- La compression de http://www.aprajitakohli.com/wpcontent/themes/TheFox/includes/Flexslider/flexslider.css?ver=4.5.6 pourrait libérer 4,3 Ko (réduction de 71 %).
- La compression de http://www.aprajitakohli.com/wp-content/plugins/enjoy-instagraminstagram-responsive-images-gallery-and-carousel/css/swipebox.css?ver=4.5.6 pourrait

libérer 4 Ko (réduction de 75 %).

- La compression de http://www.aprajitakohli.com/wp-content/themes/TheFox/includes/4kicons/css/icon-styles.css?ver=2.9 pourrait libérer 3,9 Ko (réduction de 80 %).
- La compression de http://www.aprajitakohli.com/wp-content/plugins/enjoy-instagraminstagram-responsive-images-gallery-and-carousel/css/owl.transitions.css?ver=4.5.6 pourrait libérer 3,7 Ko (réduction de 84 %).
- La compression de http://www.aprajitakohli.com/wpcontent/themes/TheFox/js/smoothscroll.js?ver=4.5.6 pourrait libérer 2,4 Ko (réduction de 53 %).
- La compression de http://www.aprajitakohli.com/wp-content/plugins/enjoy-instagraminstagram-responsive-images-gallery-and-carousel/css/grid\_style.css?ver=4.5.6 pourrait libérer 1,6 Ko (réduction de 67 %).
- La compression de http://www.aprajitakohli.com/wpcontent/themes/TheFox/js/custom\_woo\_js.js?ver=4.5.6 pourrait libérer 1,5 Ko (réduction de 68 %).
- La compression de http://www.aprajitakohli.com/wpcontent/themes/TheFox/css/rgs.css?ver=4.5.6 pourrait libérer 1,5 Ko (réduction de 66 %).
- La compression de http://www.aprajitakohli.com/wp-content/plugins/simple-socialicons/font/ssi-icomoon.woff?ssi-texv9a pourrait libérer 1,3 Ko (réduction de 29 %).
- La compression de http://www.aprajitakohli.com/wp-content/plugins/enjoy-instagraminstagram-responsive-images-gallery-and-carousel/css/owl.theme.css?ver=4.5.6 pourrait libérer 1 Ko (réduction de 63 %).
- La compression de http://www.aprajitakohli.com/wp-content/plugins/enjoy-instagraminstagram-responsive-images-gallery-and-carousel/css/owl.carousel.css?ver=4.5.6 pourrait libérer 968 o (réduction de 63 %).
- La compression de http://lightwidget.com/widgets/lightwidget.js pourrait libérer 926 o (réduction de 59 %).
- La compression de http://www.aprajitakohli.com/wp-content/plugins/simple-socialicons/css/style.css?ver=1.0.12 pourrait libérer 888 o (réduction de 65 %).
- La compression de http://www.aprajitakohli.com/wp-content/plugins/enjoy-instagraminstagram-responsive-images-gallery-and-carousel/js/ios-orientationchange-fix.js?ver=4.5.6 pourrait libérer 829 o (réduction de 51 %).
- La compression de http://www.aprajitakohli.com/wp-includes/js/wp-embed.min.js?ver=4.5.6 pourrait libérer 653 o (réduction de 47 %).
- La compression de http://www.aprajitakohli.com/wp-content/plugins/contactform-7/includes/css/styles.css?ver=4.4.2 pourrait libérer 630 o (réduction de 57 %).
- La compression de http://www.aprajitakohli.com/wpcontent/themes/TheFox\_child\_theme/style.css?ver=4.5.6 pourrait libérer 540 o (réduction de 56 %).

## **Réduire la taille des ressources CSS**

En compressant votre code CSS, vous pouvez libérer de nombreux octets de données et réduire les délais de téléchargement et d'analyse.

[Réduisez la taille des ressources CSS](http://sitedesk.net/redirect.php?url=https%3A%2F%2Fdevelopers.google.com%2Fspeed%2Fdocs%2Finsights%2FMinifyResources) suivantes afin de gagner 185,1 Ko (réduction de 17 %).

- Une réduction de la taille de http://www.aprajitakohli.com/wpcontent/themes/TheFox/style.css?ver=4.5.6 pourrait libérer 45,6 Ko (réduction de 17 %).
- Une réduction de la taille de http://www.aprajitakohli.com/wpcontent/themes/TheFox/style\_end.css?ver=4.5.6 pourrait libérer 44,8 Ko (réduction de 17 %).
- Une réduction de la taille de http://www.aprajitakohli.com/wpcontent/themes/TheFox/css/animations.css?ver=4.5.6 pourrait libérer 22 Ko (réduction de 26 %).
- Une réduction de la taille de http://www.aprajitakohli.com/wpcontent/themes/TheFox/css/thefox\_js\_composer.css?ver=4.5.6 pourrait libérer 20,8 Ko (réduction de 12 %).
- Une réduction de la taille de http://www.aprajitakohli.com/wpcontent/themes/TheFox/css/moon.css?ver=4.5.6 pourrait libérer 10,3 Ko (réduction de 13 %).
- Une réduction de la taille de http://www.aprajitakohli.com/wpcontent/themes/TheFox/includes/prettyPhoto/css/prettyPhoto.css?ver=4.5.6 pourrait libérer 9,2 Ko (réduction de 32 %).
- Une réduction de la taille de http://www.aprajitakohli.com/wp-content/themes/TheFox/mediaqueries wide.css?ver=4.5.6 pourrait libérer 8,7 Ko (réduction de 17 %).
- Une réduction de la taille de http://www.aprajitakohli.com/wpcontent/plugins/revslider/public/assets/css/settings.css?ver=5.2.6 pourrait libérer 7,7 Ko (réduction de 22 %).
- Une réduction de la taille de http://www.aprajitakohli.com/wpcontent/themes/TheFox/css/font-awesome.css?ver=4.5.6 pourrait libérer 5,3 Ko (réduction de 20 %).
- Une réduction de la taille de http://www.aprajitakohli.com/wpcontent/themes/TheFox/css/elegant.css?ver=4.5.6 pourrait libérer 3,4 Ko (réduction de 13 %).
- Une réduction de la taille de http://www.aprajitakohli.com/wpcontent/plugins/LayerSlider/static/css/layerslider.css?ver=5.6.9 pourrait libérer 2,1 Ko (réduction de 14 %).

- Une réduction de la taille de http://www.aprajitakohli.com/wpcontent/themes/TheFox/includes/Flexslider/flexslider.css?ver=4.5.6 pourrait libérer 2 Ko (réduction de 34 %).
- Une réduction de la taille de http://www.aprajitakohli.com/wp-content/plugins/enjoyinstagram-instagram-responsive-images-gallery-and-carousel/css/swipebox.css?ver=4.5.6 pourrait libérer 1 Ko (réduction de 20 %).
- Une réduction de la taille de http://www.aprajitakohli.com/wpcontent/themes/TheFox\_child\_theme/style.css?ver=4.5.6 pourrait libérer 956 o (réduction de 100 %).
- Une réduction de la taille de http://www.aprajitakohli.com/wp-content/plugins/enjoy-instagra m-instagram-responsive-images-gallery-and-carousel/css/owl.transitions.css?ver=4.5.6 pourrait libérer 643 o (réduction de 15 %).
- Une réduction de la taille de http://www.aprajitakohli.com/wpcontent/themes/TheFox/css/rgs.css?ver=4.5.6 pourrait libérer 626 o (réduction de 28 %).

## **À corriger éventuellement :**

## **Exploiter la mise en cache du navigateur**

Si vous définissez une date d'expiration ou une durée de validité maximale pour les ressources statiques dans les en-têtes HTTP, vous indiquez au navigateur d'aller chercher les ressources déjà téléchargées sur le disque local plutôt que sur le réseau.

#### [Exploitez la mise en cache du navigateur](http://sitedesk.net/redirect.php?url=https%3A%2F%2Fdevelopers.google.com%2Fspeed%2Fdocs%2Finsights%2FLeverageBrowserCaching) pour les ressources suivantes pouvant être mises en cache :

- http://www.aprajitakohli.com/wp-content/plugins/revslider/public/assets/assets/loader.gif (délai d'expiration non spécifié)
- http://www.aprajitakohli.com/wpcontent/plugins/revslider/public/assets/js/extensions/revolution.extension.slideanims.min.js (délai d'expiration non spécifié)
- http://www.aprajitakohli.com/wp-content/uploads/2008/08/SWRREC0K3A-768x768.jpg (délai d'expiration non spécifié)
- http://www.aprajitakohli.com/wp-content/uploads/2009/06/pangongtso-1650946\_960\_720-768x768.jpg (délai d'expiration non spécifié)
- http://www.aprajitakohli.com/wp-content/uploads/2010/03/70JMTNDBJI-768x768.jpg (délai d'expiration non spécifié)

- http://www.aprajitakohli.com/wp-content/uploads/2011/01/BO5URB867F-768x768.jpg (délai d'expiration non spécifié)
- http://www.aprajitakohli.com/wpcontent/uploads/2014/02/fb1c6dc595e833522b45e4cb3683fe34-768x768.jpg (délai d'expiration non spécifié)
- http://www.aprajitakohli.com/wp-content/uploads/2014/12/12187678\_10200927447664088\_ 8090147117655575686\_n-1-250x250.jpg (délai d'expiration non spécifié)
- http://www.aprajitakohli.com/wp-content/uploads/2016/08/0HUKHYK8FY-768x768.jpg (délai d'expiration non spécifié)
- http://www.aprajitakohli.com/wp-content/uploads/2016/08/E4PSRGAB8Y-768x768.jpg (délai d'expiration non spécifié)
- http://www.aprajitakohli.com/wp-content/uploads/2016/08/IMG\_3821.jpg (délai d'expiration non spécifié)
- http://www.aprajitakohli.com/wp-content/uploads/2017/02/DSC\_0028-768x768.jpg (délai d'expiration non spécifié)
- http://lightwidget.com/widgets/lightwidget.js (20 minutes)

## **Réduire la taille des ressources HTML**

En compressant votre code HTML (y compris le code JavaScript et CSS intégré), vous pouvez libérer de nombreux octets de données et réduire les délais de téléchargement et d'analyse.

[Réduisez la taille des ressources HTML](http://sitedesk.net/redirect.php?url=https%3A%2F%2Fdevelopers.google.com%2Fspeed%2Fdocs%2Finsights%2FMinifyResources) suivantes afin de gagner 2,1 Ko (réduction de 16 %).

Une réduction de la taille de http://www.aprajitakohli.com/wp-admin/admin-ajax.php pourrait libérer 2,1 Ko (réduction de 16 %).

## **Réduire la taille des ressources JavaScript**

En compressant votre code JavaScript, vous pouvez libérer de nombreux octets de données et réduire les délais de téléchargement, d'analyse et d'exécution.

[Réduisez la taille des ressources JavaScript](http://sitedesk.net/redirect.php?url=https%3A%2F%2Fdevelopers.google.com%2Fspeed%2Fdocs%2Finsights%2FMinifyResources) suivantes afin de gagner 96,6 Ko (réduction de 29 %).

- Une réduction de la taille de http://www.aprajitakohli.com/wpcontent/themes/TheFox/js/customjs.js?ver=4.5.6 pourrait libérer 54,6 Ko (réduction de 25 %).
- Une réduction de la taille de http://www.aprajitakohli.com/wp-content/plugins/enjoyinstagram-instagram-responsive-images-gallery-and-carousel/js/owl.carousel.js?ver=4.5.6 pourrait libérer 22,5 Ko (réduction de 44 %).
- Une réduction de la taille de http://www.aprajitakohli.com/wp-content/plugins/enjoy-instagra m-instagram-responsive-images-gallery-and-carousel/js/jquery.gridrotator.js?ver=4.5.6 pourrait libérer 8,6 Ko (réduction de 42 %).
- Une réduction de la taille de http://www.aprajitakohli.com/wp-content/plugins/enjoy-instagra m-instagram-responsive-images-gallery-and-carousel/js/jquery.swipebox.js?ver=4.5.6 pourrait libérer 8,3 Ko (réduction de 35 %).
- Une réduction de la taille de http://www.aprajitakohli.com/wp-content/plugins/contactform-7/includes/js/scripts.js?ver=4.4.2 pourrait libérer 2 Ko (réduction de 18 %).
- Une réduction de la taille de http://www.aprajitakohli.com/wp-content/plugins/enjoy-instagra m-instagram-responsive-images-gallery-and-carousel/js/ios-orientationchangefix.js?ver=4.5.6 pourrait libérer 616 o (réduction de 39 %).

## **Éliminer les codes JavaScript et CSS qui bloquent l'affichage du contenu au-dessus de la ligne de flottaison**

Votre page contient 1 ressources CSS qui bloquent l'affichage de votre page, et donc le retardent.

Aucune partie du contenu situé au-dessus de la ligne de flottaison sur votre page n'a pu être affichée avant que le chargement des ressources suivantes n'ait été terminé. Essayez de différer le chargement des ressources qui bloquent votre page, de les charger de manière asynchrone, ou d'intégrer les parties essentielles de ces ressources directement dans le code HTML.

[Optimisez l'affichage des styles CSS](http://sitedesk.net/redirect.php?url=https%3A%2F%2Fdevelopers.google.com%2Fspeed%2Fdocs%2Finsights%2FOptimizeCSSDelivery) pour les URL suivantes :

http://www.aprajitakohli.com/wpcontent/plugins/LayerSlider/static/css/layerslider.css?ver=5.6.9

**Optimiser les images**

En choisissant un format approprié pour vos images et en les compressant, vous pouvez libérer de nombreux octets de données.

[Optimisez les images suivantes](http://sitedesk.net/redirect.php?url=https%3A%2F%2Fdevelopers.google.com%2Fspeed%2Fdocs%2Finsights%2FOptimizeImages) afin de réduire leur taille de 89,9 Ko (réduction de 24 %).

La compression de http://www.aprajitakohli.com/wp-content/uploads/2016/08/IMG\_3821.jpg pourrait libérer 89,9 Ko (réduction de 24 %).

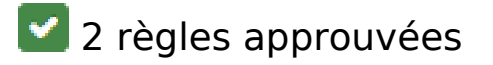

## **Éviter les redirections sur la page de destination**

Votre page ne contient pas de redirection. En savoir plus sur la [suppression des redirections sur la](http://sitedesk.net/redirect.php?url=https%3A%2F%2Fdevelopers.google.com%2Fspeed%2Fdocs%2Finsights%2FAvoidRedirects) [page de destination.](http://sitedesk.net/redirect.php?url=https%3A%2F%2Fdevelopers.google.com%2Fspeed%2Fdocs%2Finsights%2FAvoidRedirects)

## **Afficher en priorité le contenu visible**

Le contenu situé au-dessus de la ligne de flottaison doit s'afficher en priorité. En savoir plus sur l'[affichage du contenu prioritaire.](http://sitedesk.net/redirect.php?url=https%3A%2F%2Fdevelopers.google.com%2Fspeed%2Fdocs%2Finsights%2FPrioritizeVisibleContent)

## **100 / 100** Expérience utilisateur

 **5 règles approuvées** 

## **Éviter les plug-ins**

Il semble que votre page n'utilise pas de plug-ins qui pourraient empêcher des plates-formes d'exploiter son contenu. [Pourquoi faut-il éviter les plug-ins ?](http://sitedesk.net/redirect.php?url=https%3A%2F%2Fdevelopers.google.com%2Fspeed%2Fdocs%2Finsights%2FAvoidPlugins)

**Configurer la fenêtre d'affichage**

Votre page spécifie une fenêtre d'affichage qui correspond aux différentes dimensions des appareils, ce qui lui permet de s'afficher correctement sur tous les appareils. En savoir plus sur la

[configuration des fenêtres d'affichage](http://sitedesk.net/redirect.php?url=https%3A%2F%2Fdevelopers.google.com%2Fspeed%2Fdocs%2Finsights%2FConfigureViewport).

## **Adapter la taille du contenu à la fenêtre d'affichage**

Le contenu de votre page s'affiche correctement dans la fenêtre d'affichage. En savoir plus sur l'[adaptation du contenu à la taille de la fenêtre d'affichage](http://sitedesk.net/redirect.php?url=https%3A%2F%2Fdevelopers.google.com%2Fspeed%2Fdocs%2Finsights%2FSizeContentToViewport).

## **Dimensionner les éléments tactiles de manière appropriée**

Tous les liens et les boutons présents sur votre page sont assez larges pour qu'un utilisateur puisse appuyer dessus sur un écran tactile. En savoir plus sur le [dimensionnement approprié des éléments](http://sitedesk.net/redirect.php?url=https%3A%2F%2Fdevelopers.google.com%2Fspeed%2Fdocs%2Finsights%2FSizeTapTargetsAppropriately) [tactiles](http://sitedesk.net/redirect.php?url=https%3A%2F%2Fdevelopers.google.com%2Fspeed%2Fdocs%2Finsights%2FSizeTapTargetsAppropriately).

## **Utiliser des tailles de police lisibles**

Le texte de votre page est lisible. En savoir plus sur l'[utilisation de tailles de police lisibles.](http://sitedesk.net/redirect.php?url=https%3A%2F%2Fdevelopers.google.com%2Fspeed%2Fdocs%2Finsights%2FUseLegibleFontSizes)

**Ordinateur**

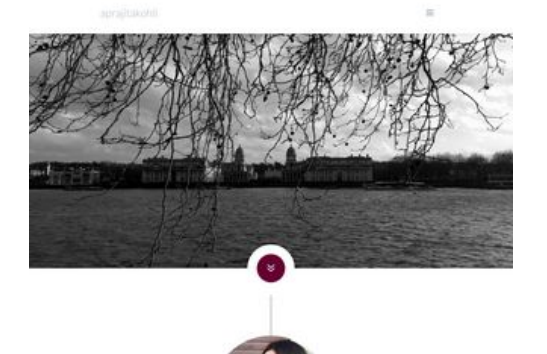

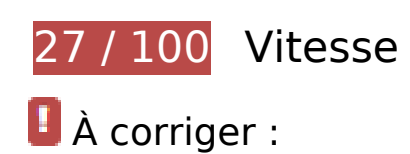

**Autoriser la compression**

En compressant vos ressources avec "gzip" ou "deflate", vous pouvez réduire le nombre d'octets envoyés sur le réseau.

[Autorisez la compression](http://sitedesk.net/redirect.php?url=https%3A%2F%2Fdevelopers.google.com%2Fspeed%2Fdocs%2Finsights%2FEnableCompression) des ressources suivantes afin de réduire le volume de données transférées de 1,6 Mo (réduction de 79 %).

- La compression de http://www.aprajitakohli.com/wpcontent/themes/TheFox/style\_end.css?ver=4.5.6 pourrait libérer 242 Ko (réduction de 88 %).
- La compression de http://www.aprajitakohli.com/wpcontent/themes/TheFox/style.css?ver=4.5.6 pourrait libérer 233,8 Ko (réduction de 86 %).
- La compression de http://www.aprajitakohli.com/wpcontent/themes/TheFox/js/customjs.js?ver=4.5.6 pourrait libérer 176,6 Ko (réduction de 77 %).
- La compression de http://www.aprajitakohli.com/wpcontent/themes/TheFox/css/thefox\_js\_composer.css?ver=4.5.6 pourrait libérer 161,9 Ko (réduction de 89 %).
- La compression de http://www.aprajitakohli.com/ pourrait libérer 87,4 Ko (réduction de 81 %).
- La compression de http://www.aprajitakohli.com/wpcontent/themes/TheFox/css/animations.css?ver=4.5.6 pourrait libérer 81,9 Ko (réduction de 94 %).
- La compression de http://www.aprajitakohli.com/wpcontent/plugins/revslider/public/assets/js/jquery.themepunch.tools.min.js?ver=5.2.6 pourrait libérer 68,6 Ko (réduction de 65 %).
- La compression de http://www.aprajitakohli.com/wpcontent/themes/TheFox/css/moon.css?ver=4.5.6 pourrait libérer 66 Ko (réduction de 83 %).
- La compression de http://www.aprajitakohli.com/wp-includes/js/jquery/jquery.js?ver=1.12.4 pourrait libérer 61,9 Ko (réduction de 65 %).
- La compression de http://www.aprajitakohli.com/wp-content/plugins/enjoy-instagraminstagram-responsive-images-gallery-and-carousel/js/owl.carousel.js?ver=4.5.6 pourrait libérer 43 Ko (réduction de 83 %).
- La compression de http://www.aprajitakohli.com/wp-content/themes/TheFox/mediaqueries\_wide.css?ver=4.5.6 pourrait libérer 42,8 Ko (réduction de 83 %).
- La compression de http://www.aprajitakohli.com/wpcontent/plugins/revslider/public/assets/js/jquery.themepunch.revolution.min.js?ver=5.2.6 pourrait libérer 40 Ko (réduction de 72 %).
- La compression de http://www.aprajitakohli.com/wpcontent/plugins/LayerSlider/static/js/layerslider.kreaturamedia.jquery.js?ver=5.6.9 pourrait libérer 34,5 Ko (réduction de 64 %).
- La compression de http://www.aprajitakohli.com/wpcontent/themes/TheFox/js/jquery.isotope.min.js?ver=4.5.6 pourrait libérer 34,4 Ko

(réduction de 73 %).

- La compression de http://www.aprajitakohli.com/wpcontent/plugins/LayerSlider/static/js/greensock.js?ver=1.11.8 pourrait libérer 31,3 Ko (réduction de 53 %).
- La compression de http://www.aprajitakohli.com/wpcontent/plugins/revslider/public/assets/css/settings.css?ver=5.2.6 pourrait libérer 28,1 Ko (réduction de 78 %).
- La compression de http://www.aprajitakohli.com/wpcontent/themes/TheFox/includes/prettyPhoto/css/prettyPhoto.css?ver=4.5.6 pourrait libérer 26 Ko (réduction de 88 %).
- La compression de http://www.aprajitakohli.com/wpcontent/themes/TheFox/css/elegant.css?ver=4.5.6 pourrait libérer 24,1 Ko (réduction de 83 %).
- La compression de http://www.aprajitakohli.com/wp-content/themes/TheFox/css/fontawesome.css?ver=4.5.6 pourrait libérer 22,6 Ko (réduction de 80 %).
- La compression de http://www.aprajitakohli.com/wpcontent/plugins/revslider/public/assets/js/extensions/revolution.extension.slideanims.min.js pourrait libérer 21 Ko (réduction de 76 %).
- La compression de http://www.aprajitakohli.com/wp-content/plugins/enjoy-instagraminstagram-responsive-images-gallery-and-carousel/js/jquery.swipebox.js?ver=4.5.6 pourrait libérer 17,9 Ko (réduction de 75 %).
- La compression de http://www.aprajitakohli.com/wpcontent/plugins/LayerSlider/static/js/layerslider.transitions.js?ver=5.6.9 pourrait libérer 17,5 Ko (réduction de 84 %).
- La compression de http://www.aprajitakohli.com/wp-content/plugins/enjoy-instagraminstagram-responsive-images-gallery-and-carousel/js/jquery.gridrotator.js?ver=4.5.6 pourrait libérer 15 Ko (réduction de 71 %).
- La compression de http://www.aprajitakohli.com/wpcontent/plugins/js\_composer/assets/js/dist/js\_composer\_front.min.js?ver=4.12 pourrait libérer 13,2 Ko (réduction de 70 %).
- La compression de http://www.aprajitakohli.com/wpcontent/plugins/LayerSlider/static/css/layerslider.css?ver=5.6.9 pourrait libérer 12,4 Ko (réduction de 80 %).
- La compression de http://www.aprajitakohli.com/wp-admin/admin-ajax.php pourrait libérer 11,9 Ko (réduction de 89 %).
- La compression de http://www.aprajitakohli.com/wp-content/plugins/contactform-7/includes/js/jquery.form.min.js?ver=3.51.0-2014.06.20 pourrait libérer 9,2 Ko (réduction de 61 %).
- La compression de http://www.aprajitakohli.com/wp-content/plugins/contactform-7/includes/js/scripts.js?ver=4.4.2 pourrait libérer 8,4 Ko (réduction de 72 %).
- La compression de http://www.aprajitakohli.com/wp-includes/js/wp-emoji-

release.min.js?ver=4.5.6 pourrait libérer 5,9 Ko (réduction de 61 %).

- La compression de http://www.aprajitakohli.com/wp-includes/js/jquery/jquerymigrate.min.js?ver=1.4.1 pourrait libérer 5,9 Ko (réduction de 60 %).
- La compression de http://www.aprajitakohli.com/wpcontent/plugins/js\_composer/assets/lib/waypoints/waypoints.min.js?ver=4.12 pourrait libérer 5,3 Ko (réduction de 67 %).
- La compression de http://www.aprajitakohli.com/wp-content/plugins/enjoy-instagraminstagram-responsive-images-gallery-and-carousel/js/modernizr.custom.26633.js?ver=4.5.6 pourrait libérer 5,2 Ko (réduction de 56 %).
- La compression de http://www.aprajitakohli.com/wpcontent/themes/TheFox/includes/Flexslider/flexslider.css?ver=4.5.6 pourrait libérer 4,3 Ko (réduction de 71 %).
- La compression de http://www.aprajitakohli.com/wp-content/plugins/enjoy-instagraminstagram-responsive-images-gallery-and-carousel/css/swipebox.css?ver=4.5.6 pourrait libérer 4 Ko (réduction de 75 %).
- La compression de http://www.aprajitakohli.com/wp-content/themes/TheFox/includes/4kicons/css/icon-styles.css?ver=2.9 pourrait libérer 3,9 Ko (réduction de 80 %).
- La compression de http://www.aprajitakohli.com/wp-content/plugins/enjoy-instagraminstagram-responsive-images-gallery-and-carousel/css/owl.transitions.css?ver=4.5.6 pourrait libérer 3,7 Ko (réduction de 84 %).
- La compression de http://www.aprajitakohli.com/wpcontent/themes/TheFox/js/smoothscroll.js?ver=4.5.6 pourrait libérer 2,4 Ko (réduction de 53 %).
- La compression de http://www.aprajitakohli.com/wp-content/plugins/enjoy-instagraminstagram-responsive-images-gallery-and-carousel/css/grid\_style.css?ver=4.5.6 pourrait libérer 1,6 Ko (réduction de 67 %).
- La compression de http://www.aprajitakohli.com/wpcontent/themes/TheFox/js/custom\_woo\_js.js?ver=4.5.6 pourrait libérer 1,5 Ko (réduction de 68 %).
- La compression de http://www.aprajitakohli.com/wpcontent/themes/TheFox/css/rgs.css?ver=4.5.6 pourrait libérer 1,5 Ko (réduction de 66 %).
- La compression de http://www.aprajitakohli.com/wp-content/plugins/simple-socialicons/font/ssi-icomoon.woff?ssi-texv9a pourrait libérer 1,3 Ko (réduction de 29 %).
- La compression de http://www.aprajitakohli.com/wp-content/plugins/enjoy-instagraminstagram-responsive-images-gallery-and-carousel/css/owl.theme.css?ver=4.5.6 pourrait libérer 1 Ko (réduction de 63 %).
- La compression de http://www.aprajitakohli.com/wp-content/plugins/enjoy-instagraminstagram-responsive-images-gallery-and-carousel/css/owl.carousel.css?ver=4.5.6 pourrait libérer 968 o (réduction de 63 %).
- La compression de http://lightwidget.com/widgets/lightwidget.js pourrait libérer 926 o (réduction de 59 %).
- La compression de http://www.aprajitakohli.com/wp-content/plugins/simple-socialicons/css/style.css?ver=1.0.12 pourrait libérer 888 o (réduction de 65 %).
- La compression de http://www.aprajitakohli.com/wp-content/plugins/enjoy-instagraminstagram-responsive-images-gallery-and-carousel/js/ios-orientationchange-fix.js?ver=4.5.6 pourrait libérer 829 o (réduction de 51 %).
- La compression de http://www.aprajitakohli.com/wp-includes/js/wp-embed.min.js?ver=4.5.6 pourrait libérer 653 o (réduction de 47 %).
- La compression de http://www.aprajitakohli.com/wp-content/plugins/contactform-7/includes/css/styles.css?ver=4.4.2 pourrait libérer 630 o (réduction de 57 %).
- La compression de http://www.aprajitakohli.com/wpcontent/themes/TheFox\_child\_theme/style.css?ver=4.5.6 pourrait libérer 540 o (réduction de 56 %).

## **Réduire la taille des ressources CSS**

En compressant votre code CSS, vous pouvez libérer de nombreux octets de données et réduire les délais de téléchargement et d'analyse.

[Réduisez la taille des ressources CSS](http://sitedesk.net/redirect.php?url=https%3A%2F%2Fdevelopers.google.com%2Fspeed%2Fdocs%2Finsights%2FMinifyResources) suivantes afin de gagner 185,1 Ko (réduction de 17 %).

- Une réduction de la taille de http://www.aprajitakohli.com/wpcontent/themes/TheFox/style.css?ver=4.5.6 pourrait libérer 45,6 Ko (réduction de 17 %).
- Une réduction de la taille de http://www.aprajitakohli.com/wpcontent/themes/TheFox/style\_end.css?ver=4.5.6 pourrait libérer 44,8 Ko (réduction de 17 %).
- Une réduction de la taille de http://www.aprajitakohli.com/wpcontent/themes/TheFox/css/animations.css?ver=4.5.6 pourrait libérer 22 Ko (réduction de 26 %).
- Une réduction de la taille de http://www.aprajitakohli.com/wpcontent/themes/TheFox/css/thefox\_js\_composer.css?ver=4.5.6 pourrait libérer 20,8 Ko (réduction de 12 %).
- Une réduction de la taille de http://www.aprajitakohli.com/wpcontent/themes/TheFox/css/moon.css?ver=4.5.6 pourrait libérer 10,3 Ko (réduction de 13 %).
- Une réduction de la taille de http://www.aprajitakohli.com/wpcontent/themes/TheFox/includes/prettyPhoto/css/prettyPhoto.css?ver=4.5.6 pourrait libérer 9,2 Ko (réduction de 32 %).
- Une réduction de la taille de http://www.aprajitakohli.com/wp-content/themes/TheFox/mediaqueries wide.css?ver=4.5.6 pourrait libérer 8,7 Ko (réduction de 17 %).
- Une réduction de la taille de http://www.aprajitakohli.com/wpcontent/plugins/revslider/public/assets/css/settings.css?ver=5.2.6 pourrait libérer 7,7 Ko (réduction de 22 %).
- Une réduction de la taille de http://www.aprajitakohli.com/wpcontent/themes/TheFox/css/font-awesome.css?ver=4.5.6 pourrait libérer 5,3 Ko (réduction de 20 %).
- Une réduction de la taille de http://www.aprajitakohli.com/wpcontent/themes/TheFox/css/elegant.css?ver=4.5.6 pourrait libérer 3,4 Ko (réduction de 13 %).
- Une réduction de la taille de http://www.aprajitakohli.com/wpcontent/plugins/LayerSlider/static/css/layerslider.css?ver=5.6.9 pourrait libérer 2,1 Ko (réduction de 14 %).
- Une réduction de la taille de http://www.aprajitakohli.com/wpcontent/themes/TheFox/includes/Flexslider/flexslider.css?ver=4.5.6 pourrait libérer 2 Ko (réduction de 34 %).
- Une réduction de la taille de http://www.aprajitakohli.com/wp-content/plugins/enjoyinstagram-instagram-responsive-images-gallery-and-carousel/css/swipebox.css?ver=4.5.6 pourrait libérer 1 Ko (réduction de 20 %).
- Une réduction de la taille de http://www.aprajitakohli.com/wpcontent/themes/TheFox\_child\_theme/style.css?ver=4.5.6 pourrait libérer 956 o (réduction de 100 %).
- Une réduction de la taille de http://www.aprajitakohli.com/wp-content/plugins/enjoy-instagra m-instagram-responsive-images-gallery-and-carousel/css/owl.transitions.css?ver=4.5.6 pourrait libérer 643 o (réduction de 15 %).
- Une réduction de la taille de http://www.aprajitakohli.com/wpcontent/themes/TheFox/css/rgs.css?ver=4.5.6 pourrait libérer 626 o (réduction de 28 %).

## **Optimiser les images**

En choisissant un format approprié pour vos images et en les compressant, vous pouvez libérer de nombreux octets de données.

[Optimisez les images suivantes](http://sitedesk.net/redirect.php?url=https%3A%2F%2Fdevelopers.google.com%2Fspeed%2Fdocs%2Finsights%2FOptimizeImages) afin de réduire leur taille de 592,4 Ko (réduction de 56 %).

La compression et le redimensionnement de l'image http://www.aprajitakohli.com/wpcontent/uploads/2016/08/0HUKHYK8FY-768x768.jpg permettraient de gagner 93,2 Ko (77 % de réduction).

- La compression de http://www.aprajitakohli.com/wp-content/uploads/2016/08/IMG\_3821.jpg pourrait libérer 89,9 Ko (réduction de 24 %).
- La compression et le redimensionnement de l'image http://www.aprajitakohli.com/wpcontent/uploads/2014/02/fb1c6dc595e833522b45e4cb3683fe34-768x768.jpg permettraient de gagner 87,3 Ko (73 % de réduction).
- La compression et le redimensionnement de l'image http://www.aprajitakohli.com/wpcontent/uploads/2009/06/pangong-tso-1650946\_960\_720-768x768.jpg permettraient de gagner 73,1 Ko (76 % de réduction).
- La compression et le redimensionnement de l'image http://www.aprajitakohli.com/wpcontent/uploads/2008/08/SWRREC0K3A-768x768.jpg permettraient de gagner 71,5 Ko (74 % de réduction).
- La compression et le redimensionnement de l'image http://www.aprajitakohli.com/wpcontent/uploads/2017/02/DSC\_0028-768x768.jpg permettraient de gagner 54,4 Ko (75 % de réduction).
- La compression et le redimensionnement de l'image http://www.aprajitakohli.com/wpcontent/uploads/2010/03/70JMTNDBJI-768x768.jpg permettraient de gagner 46 Ko (69 % de réduction).
- La compression et le redimensionnement de l'image http://www.aprajitakohli.com/wpcontent/uploads/2011/01/BO5URB867F-768x768.jpg permettraient de gagner 43,7 Ko (71 % de réduction).
- La compression et le redimensionnement de l'image http://www.aprajitakohli.com/wpcontent/uploads/2016/08/E4PSRGAB8Y-768x768.jpg permettraient de gagner 33,3 Ko (69 % de réduction).

 **À corriger éventuellement :** 

## **Exploiter la mise en cache du navigateur**

Si vous définissez une date d'expiration ou une durée de validité maximale pour les ressources statiques dans les en-têtes HTTP, vous indiquez au navigateur d'aller chercher les ressources déjà téléchargées sur le disque local plutôt que sur le réseau.

[Exploitez la mise en cache du navigateur](http://sitedesk.net/redirect.php?url=https%3A%2F%2Fdevelopers.google.com%2Fspeed%2Fdocs%2Finsights%2FLeverageBrowserCaching) pour les ressources suivantes pouvant être mises en cache :

• http://www.aprajitakohli.com/wp-content/plugins/revslider/public/assets/assets/loader.gif (délai d'expiration non spécifié)

- http://www.aprajitakohli.com/wpcontent/plugins/revslider/public/assets/js/extensions/revolution.extension.slideanims.min.js (délai d'expiration non spécifié)
- http://www.aprajitakohli.com/wp-content/uploads/2008/08/SWRREC0K3A-768x768.jpg (délai d'expiration non spécifié)
- http://www.aprajitakohli.com/wp-content/uploads/2009/06/pangongtso-1650946\_960\_720-768x768.jpg (délai d'expiration non spécifié)
- http://www.aprajitakohli.com/wp-content/uploads/2010/03/70JMTNDBJI-768x768.jpg (délai d'expiration non spécifié)
- http://www.aprajitakohli.com/wp-content/uploads/2011/01/BO5URB867F-768x768.jpg (délai d'expiration non spécifié)
- http://www.aprajitakohli.com/wpcontent/uploads/2014/02/fb1c6dc595e833522b45e4cb3683fe34-768x768.jpg (délai d'expiration non spécifié)
- http://www.aprajitakohli.com/wp-content/uploads/2014/12/12187678\_10200927447664088\_ 8090147117655575686\_n-1-250x250.jpg (délai d'expiration non spécifié)
- http://www.aprajitakohli.com/wp-content/uploads/2016/08/0HUKHYK8FY-768x768.jpg (délai d'expiration non spécifié)
- http://www.aprajitakohli.com/wp-content/uploads/2016/08/E4PSRGAB8Y-768x768.jpg (délai d'expiration non spécifié)
- http://www.aprajitakohli.com/wp-content/uploads/2016/08/IMG\_3821.jpg (délai d'expiration non spécifié)
- http://www.aprajitakohli.com/wp-content/uploads/2017/02/DSC\_0028-768x768.jpg (délai d'expiration non spécifié)
- http://lightwidget.com/widgets/lightwidget.js (20 minutes)

## **Réduire la taille des ressources HTML**

En compressant votre code HTML (y compris le code JavaScript et CSS intégré), vous pouvez libérer de nombreux octets de données et réduire les délais de téléchargement et d'analyse.

[Réduisez la taille des ressources HTML](http://sitedesk.net/redirect.php?url=https%3A%2F%2Fdevelopers.google.com%2Fspeed%2Fdocs%2Finsights%2FMinifyResources) suivantes afin de gagner 2,1 Ko (réduction de 16 %).

Une réduction de la taille de http://www.aprajitakohli.com/wp-admin/admin-ajax.php pourrait libérer 2,1 Ko (réduction de 16 %).

## **Réduire la taille des ressources JavaScript**

En compressant votre code JavaScript, vous pouvez libérer de nombreux octets de données et réduire les délais de téléchargement, d'analyse et d'exécution.

[Réduisez la taille des ressources JavaScript](http://sitedesk.net/redirect.php?url=https%3A%2F%2Fdevelopers.google.com%2Fspeed%2Fdocs%2Finsights%2FMinifyResources) suivantes afin de gagner 96,6 Ko (réduction de 29 %).

- Une réduction de la taille de http://www.aprajitakohli.com/wpcontent/themes/TheFox/js/customjs.js?ver=4.5.6 pourrait libérer 54,6 Ko (réduction de 25 %).
- Une réduction de la taille de http://www.aprajitakohli.com/wp-content/plugins/enjoyinstagram-instagram-responsive-images-gallery-and-carousel/js/owl.carousel.js?ver=4.5.6 pourrait libérer 22,5 Ko (réduction de 44 %).
- Une réduction de la taille de http://www.aprajitakohli.com/wp-content/plugins/enjoy-instagra m-instagram-responsive-images-gallery-and-carousel/js/jquery.gridrotator.js?ver=4.5.6 pourrait libérer 8,6 Ko (réduction de 42 %).
- Une réduction de la taille de http://www.aprajitakohli.com/wp-content/plugins/enjoy-instagra m-instagram-responsive-images-gallery-and-carousel/js/jquery.swipebox.js?ver=4.5.6 pourrait libérer 8,3 Ko (réduction de 35 %).
- Une réduction de la taille de http://www.aprajitakohli.com/wp-content/plugins/contactform-7/includes/js/scripts.js?ver=4.4.2 pourrait libérer 2 Ko (réduction de 18 %).
- Une réduction de la taille de http://www.aprajitakohli.com/wp-content/plugins/enjoy-instagra m-instagram-responsive-images-gallery-and-carousel/js/ios-orientationchangefix.js?ver=4.5.6 pourrait libérer 616 o (réduction de 39 %).

**Éliminer les codes JavaScript et CSS qui bloquent l'affichage du contenu au-dessus de la ligne de flottaison**

Votre page contient 1 ressources CSS qui bloquent l'affichage de votre page, et donc le retardent.

Aucune partie du contenu situé au-dessus de la ligne de flottaison sur votre page n'a pu être affichée avant que le chargement des ressources suivantes n'ait été terminé. Essayez de différer le chargement des ressources qui bloquent votre page, de les charger de manière asynchrone, ou d'intégrer les parties essentielles de ces ressources directement dans le code HTML.

[Optimisez l'affichage des styles CSS](http://sitedesk.net/redirect.php?url=https%3A%2F%2Fdevelopers.google.com%2Fspeed%2Fdocs%2Finsights%2FOptimizeCSSDelivery) pour les URL suivantes :

http://www.aprajitakohli.com/wpcontent/plugins/LayerSlider/static/css/layerslider.css?ver=5.6.9

# **2 règles approuvées**

## **Éviter les redirections sur la page de destination**

Votre page ne contient pas de redirection. En savoir plus sur la [suppression des redirections sur la](http://sitedesk.net/redirect.php?url=https%3A%2F%2Fdevelopers.google.com%2Fspeed%2Fdocs%2Finsights%2FAvoidRedirects) [page de destination.](http://sitedesk.net/redirect.php?url=https%3A%2F%2Fdevelopers.google.com%2Fspeed%2Fdocs%2Finsights%2FAvoidRedirects)

## **Afficher en priorité le contenu visible**

Le contenu situé au-dessus de la ligne de flottaison doit s'afficher en priorité. En savoir plus sur l'[affichage du contenu prioritaire.](http://sitedesk.net/redirect.php?url=https%3A%2F%2Fdevelopers.google.com%2Fspeed%2Fdocs%2Finsights%2FPrioritizeVisibleContent)